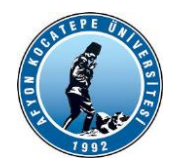

## **AKÜ TEKNOLOJİ FAKÜLTESİ MEKATRONİK MÜHENDİSLİĞİ BÖLÜMÜ**

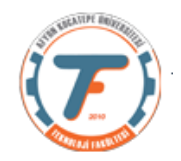

## **ÖZEL ELEKTRİK MAKİNALARI DERSİ**

## **DENEY-1: DARBE GENİŞLİK MODÜLASYONU (PWM)**

Gerekli Malzemeler:

- Deney Board
- Arduino Uno
- 10K POT
- L293D Motor sürücü
- Mini DC motor

POT

A<sub>0</sub>

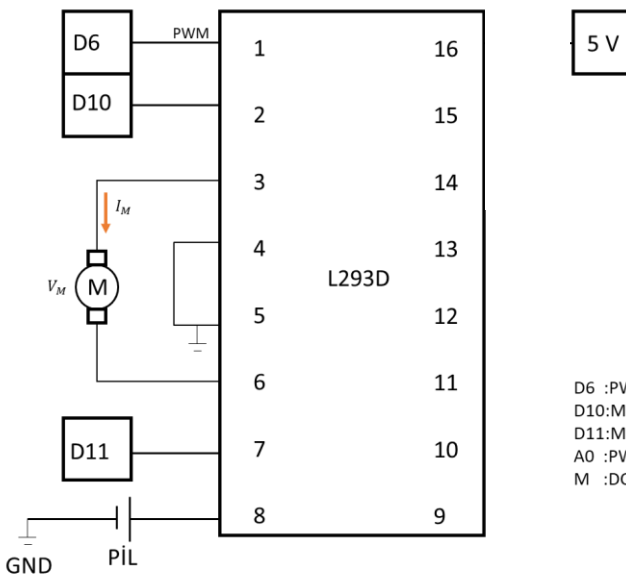

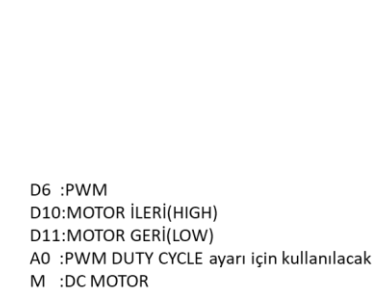

- 1. Yukarıdaki devreyi kurunuz.
- 2. Arduino/Matlab programını yazarak potansiyometre ile PWM duty cycle ayarı yaparak DC motorun devrini değiştiriniz.
- 3.  $I_M$  akımını ölçü aleti ile  $V_M$  gerilimini ise osiloskop ile ölçerek aşağıdaki tabloya yazınız.

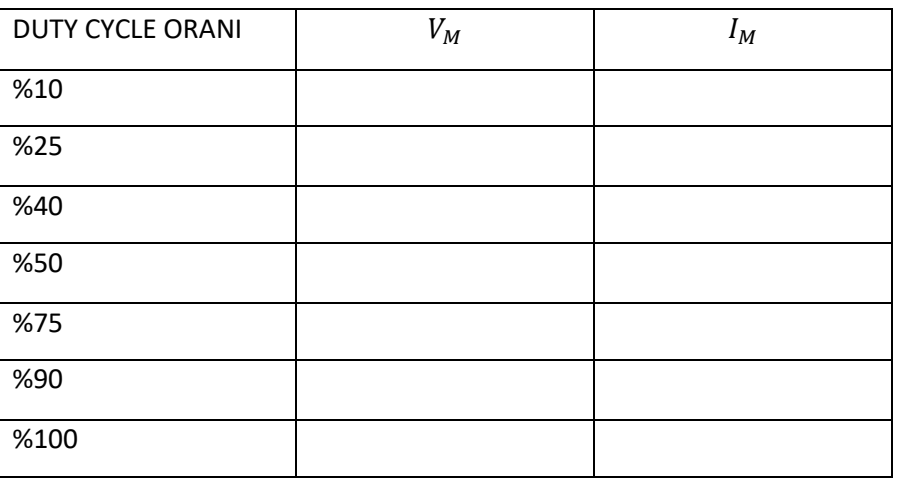

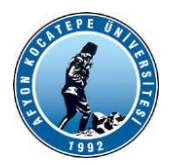

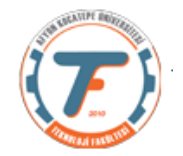

4. Motor uçlarından ölçtüğünüz gerilimi aşağıya çiziniz ve yorumlayınız.

5. Duty Cycle oranının değişimine göre  $V_M$  ve  $I_M'$ nin değişimini yorumlayınız.

6. Deneysel ve teorik  $V_M$  değerindeki hata oranını bulunuz.

 $\% hata = \frac{|deneysel - teorik|}{|texi|}$  $|teorik|$ 

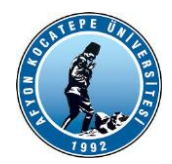

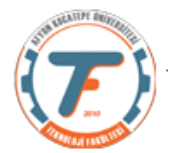

L293 ile motor sürmek için kullanılacak arduino programı.

```
const int motorpwm = 6; //L293 1. pini
const int motorPin3 = 10; // L293 7. pini
const int motorPin4 =11; // L293 2. pini
int analogPot;
int pwm;
void setup(){ 
   pinMode(motorPin3, OUTPUT);
   pinMode(motorPin4, OUTPUT);
   pinMode(motorpwm, OUTPUT); 
}
void loop(){
  digitalWrite(motorPin3, HIGH);
  digitalWrite(motorPin4, LOW);
  analogPot=analogRead(A0);
  pwm=map(analogPot,0,1023,0,255);
  analogWrite(6, pwm);
  }
```
## **Matlab-Arduino ikilisini kullanarak PWM Sinyali ile DA Motor sürülmesi:**

```
clear;clc;close all;
a = arduino('COM10','Mega2560','Libraries','rotaryEncoder');
encoder = rotaryEncoder(a,'D2','D3',192);
writeDigitalPin(a,'D6',1);
writeDigitalPin(a,'D7',0);
duty=0;
for i=1:100
   rpm(i)=readSpeed(encoder);
   writePWMDutyCycle(a,'D4',duty); 
   duty=duty+0.01;
   fprintf('Sayaç=%d Hız=%.2f Duty=%.2f\n',i,rpm(i),duty)
   pause(0.4)
end
writeDigitalPin(a,'D6',0);
writeDigitalPin(a,'D7',0);
```